## Cheatography

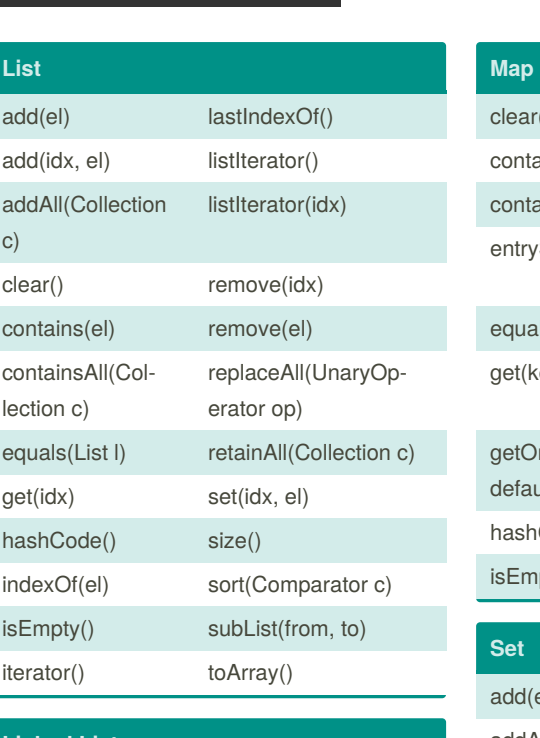

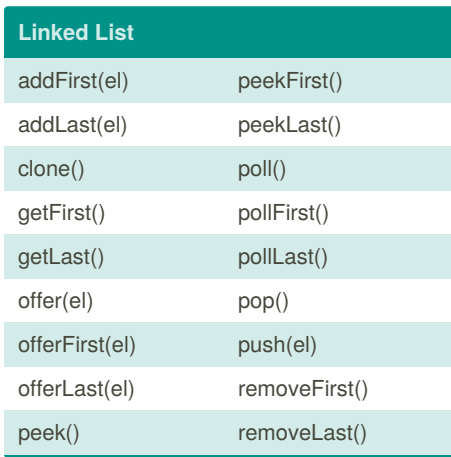

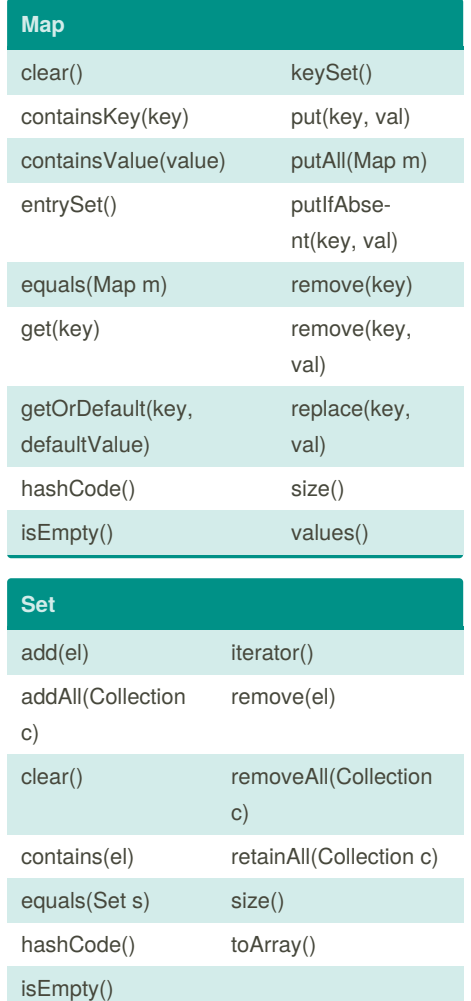

by Hemanth [\(hemanthreddy519\)](http://www.cheatography.com/hemanthreddy519/) via [cheatography.com/90340/cs/20470/](http://www.cheatography.com/hemanthreddy519/cheat-sheets/java-collections)

Java Collections Cheat Sheet

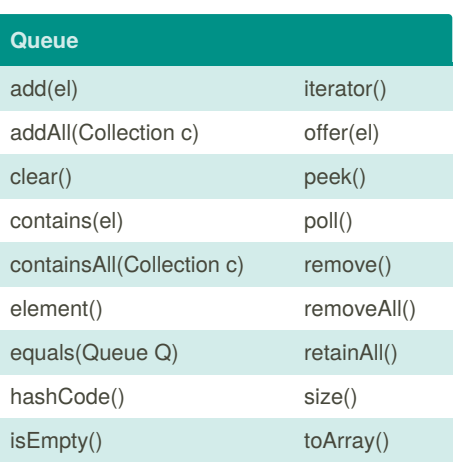

Not published yet. Last updated 8th September, 2019. Page 1 of 1.

Sponsored by **Readable.com** Measure your website readability! <https://readable.com>

[cheatography.com/hemanthreddy519/](http://www.cheatography.com/hemanthreddy519/)

By **Hemanth** (hemanthreddy519)